### **Datové struktury**

Obsah přednášky:

- • Definice pojmů
	- o datový typ, o
	- oabstraktní datový typ
- • Abstraktní datové typy a jejich implementace
	- oFronta (Queue)
	- oZásobník (Stack)
	- oMnožina (Set)

#### **Datové struktury**

- • Klasická kniha o programování N. Wirth: Algorithms  $+$  Data structures  $=$  Programs
- •**Datová struktura (typ)** = množina dat + operace s těmito daty
- •**• Abstraktní datový typ** - formálně definuje data a operace s nimi, např.
	- oFronta (Queue)
	- oZásobník (Stack)
	- oPole (Array)
	- oTabulka (Table)
	- oSeznam (List)
	- oStrom (Tree)
	- oMnožina (Set)

### **Abstraktní datový typ**

- •**• Abstraktní datový typ** je množina *druhů dat* (hodnot) a příslušných *operací*, které jsou přesně specifikovány, a to *nezávisle na konkrétní implementaci*.
- •Definovat lze
	- o**Matematicky** – signatura a axiomy
	- o Jako **rozhraní (interface)** s popisem operací
		- **Interface** poskytuje
			- –konstruktor, který vrací abstraktní odkaz a
			- operace, které akceptují odkaz jako argument a které mají přesnědefinovaný účinek na data

#### **Příklad1: ADT - popis matematicky I**

#### •**Datový typ boolean**

- o **Syntaxe** popisuje, jak správn<sup>ě</sup> vytvořit logický výraz:
	- 1. true, false jsou logické výrazy,
	- 2. if x,y jsou logické výrazy, pak
		- i.  $\cdot$   $\cdot$   $(x)$  negace
		- ii. (x & y) logický součin (and)
		- iii. (x | y) logický součet (or)
		- iv. (x==y), (x!=y) relační operátory

jsou logické výrazy.

Pokud nechceme u každé operace psát závorky, musíme definovat priority operátorů.

o**Sémantika** popisuje význam jednotlivých operací.

Lze definovat pomocí axiomů:

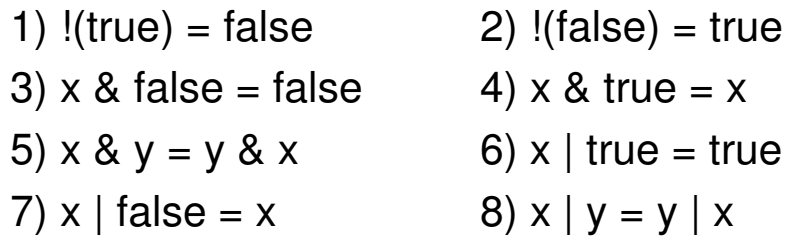

### **Příklad1: ADT - popis matematicky II**

#### •**Datový typ boolean**

- o **Sémantika**, pokračování
	- 9) true == true = true  $10$ ) true == false = false
	- 11) false == false = true 12) false == true = false

### **Příklad1: ADT - popis matematicky II**

#### •**Datový typ boolean**

o**Sémantika**, pokračování

9) true  $==$  true  $=$  true  $10$ ) true  $==$  false  $=$  false

11) false == false = true 12) false == true = false

```
nebo lépe(vhodnější pro úpravy):
```
9) true  $== x = x$  10) false  $== x = 1x$ 

11)  $x = y = y = x$ 

… dále by následovala sémantika pro !=

### **Příklad2: ADT - programově**

```
public interface Citac {
   public int getHodnota();
   public void zvetsi(); 
   public void zmensi();
   public void reset();
}public class MujCitac implements Citac {
   private int hodnota = 0;
   public int getHodnota(){return hodnota;}
   public void zvetsi(){hodnota++;}
   public void zmensi(){hodnota--;}
   public void reset(){hodnota = 0;}
}Implementacedatového typuAbstraktní datový 
                                typ, pouze rozhraní
```
Pro uživatele je implementace skryta, používá jen veřejné metody objektu.

### **Dělení (abstraktních) datových typů**

#### •**Počet položek**:

- o**neměnný** = statický datový typ, počet položek je konst. (pole, řetězec, třída)
- o **proměnný** = dynamický datový typ, počet složek je proměnný, mezi operace patří vložení, odebrání určitého prvku

#### •**Typ položek**, dat:

- o**homogenní** = všechny položky stejného typu
- **nehomogenní** = položky mohou být různého typuo

#### •**Existence bezprostředního následníka**

- **lineární** = existuje (např. pole, fronta, seznam,…) o
- o**nelineární** = neexistuje (strom, tabulka,…)

## **Zásobník ( Stack )**

- • Je to **dynamická datová struktura**, umožňující vkládání a odebírání hodnot, přičemžnaposledy vložená hodnota se odebere jako první.
- •Je to paměť typu **LIFO** ( zkratka z angl. Last-In First-Out; poslední dovnitř, první ven )

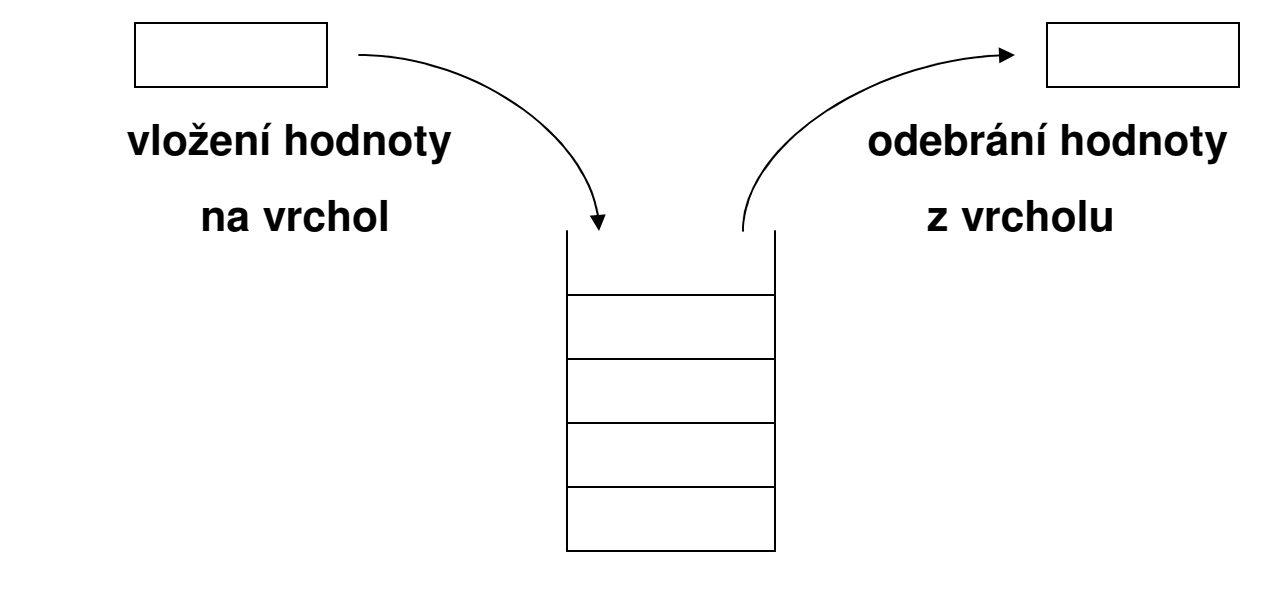

#### •**Základní operace**:

- o**vložení hodnoty** na vrchol zásobníku
- o**odebrání hodnoty** z vrcholu zásobníku
- o**test na prázdnost zásobníku**

## **Zásobník**

•Příklad třídy realizující zásobník znaků:

```
class ZasobnikZnaku {
    public ZasobnikZnaku() {...}
    public void vloz(char z) { ... }
    public char odeber() { ... }public boolean jePrazdny() { ... }
    ...}
```
- • Poznámky
	- <sub>o</sub> v angličtině se operace nad zásobníkem obvykle jmenují *push, pop* a *isEmpty* o
	- oo pro zásobník může být definována ještě operace čtení hodnoty z vrcholu<br>zásebníky hoz jejího odebnéní (v spal. ten ši neok) zásobníku bez jejího odebrání (v angl. top či peek)
- • Implementací zásobníku se prozatím nebudeme zabývat, ukážeme si nejprve jeho použití.

### **Příklad použití zásobníku**

- • **Kontrola párování závorek** - program, který přečte výraz obsahující <sup>t</sup>ři druhy závorek a zkontroluje jejich správné párování
	- o<sup>p</sup>říklad správného párování: { [ ] ( ) }
	- o<sup>p</sup>říklad nesprávného párování: { [ ( ] ) }
- • Nástin řešení:
	- 1. Postupně projdeme všechny znaky tvořící výraz. Pro každý znak mohou nastat<br>tři něínady: tři případy:
		- znakem je otevírací závorka: Uložíme ji do zásobníku.
		- znakem je zavírací závorka: Ze zásobníku (musí být neprázdný) odebereme naposledy uloženou otevírací závorku a zjistíme, zda odpovídá zavírací závorce. Pokud neodpovídá, tak nastala chyba párování.
		- jiný znak: Žádná operace.
	- 2. Po zpracování všech znaků výrazu musí být zásobník prázdný (pokud není, pak<br>chybí zavírací záverky) chybí zavírací závorky).

#### **Párování závorek**

#### •**Pomocné funkce:**

```
static boolean jeOteviraci(char z) {
   return z == '('  || z == '['  || z == ' ]'}static boolean jeZaviraci(char z) {
   return z==')' || z==']' || z=='}';
}static char zaviraciK(char z) {
   if (z == ' (' ) return ')';
   if (z == ' |') return ']';
   if (z=='{') return '}';
   return z;
}static void chyba(String str) {
   Systém.out.println( " chyba: " + str);
   System.exit(0);}
```
#### **Párování závorek**

#### •**Hlavní metoda:**

```
public class Zavorky {
   public static void main(String[] args) {
       Scanner sc = new Scanner(System.in);ZasobnikZnaku zasobnik = new ZasobnikZnaku();
       Systém.out.println( "zadejte radek se zavorkami" );
       String str = sc.nextLine();
       int i;
       for (i=0; i<str.length(); i++) {
           char znak = str.charAt(i);
          System.out.print(znak);if (jeOteviraci(znak)) zasobnik.vloz(znak);
          else if (jeZaviraci(znak)) {
              if (zasobnik.jePrazdny())
                  chyba( "k zavorce chybi otevíraci" );
              char ocekavany = zaviraciK(zasobnik.odeber());
              if (znak!=ocekavany)
                  chyba( "ocekava se " + ocekavany);
           }}
```
#### **Párování závorek**

```
if ( !zasobnik.jePrazdny() ) {
   String chybi = " " ;
   do {
      chybi = chybi + zasobnik.odeber();
   } while ( !zasobnik.jePrazdny() );
   chyba( "chybi zaviraci zavorky k " + chybi );
}
Systém.out.println();
```
}

#### **Implementace zásobníku polem**class ZasobnikZnaku { static final int MAX INDEX =  $99$ ; private char[] pole; private int vrchol; public ZasobnikZnaku() { // konstruktor  $pole = new char[MAX_INDEX+1];$ vrchol =  $-1$ ; }**pole '{' '(' '[' '{' volné prvky0 1 2 MAX\_INDEX vrchol2**

#### **Implementace zásobníku polem**

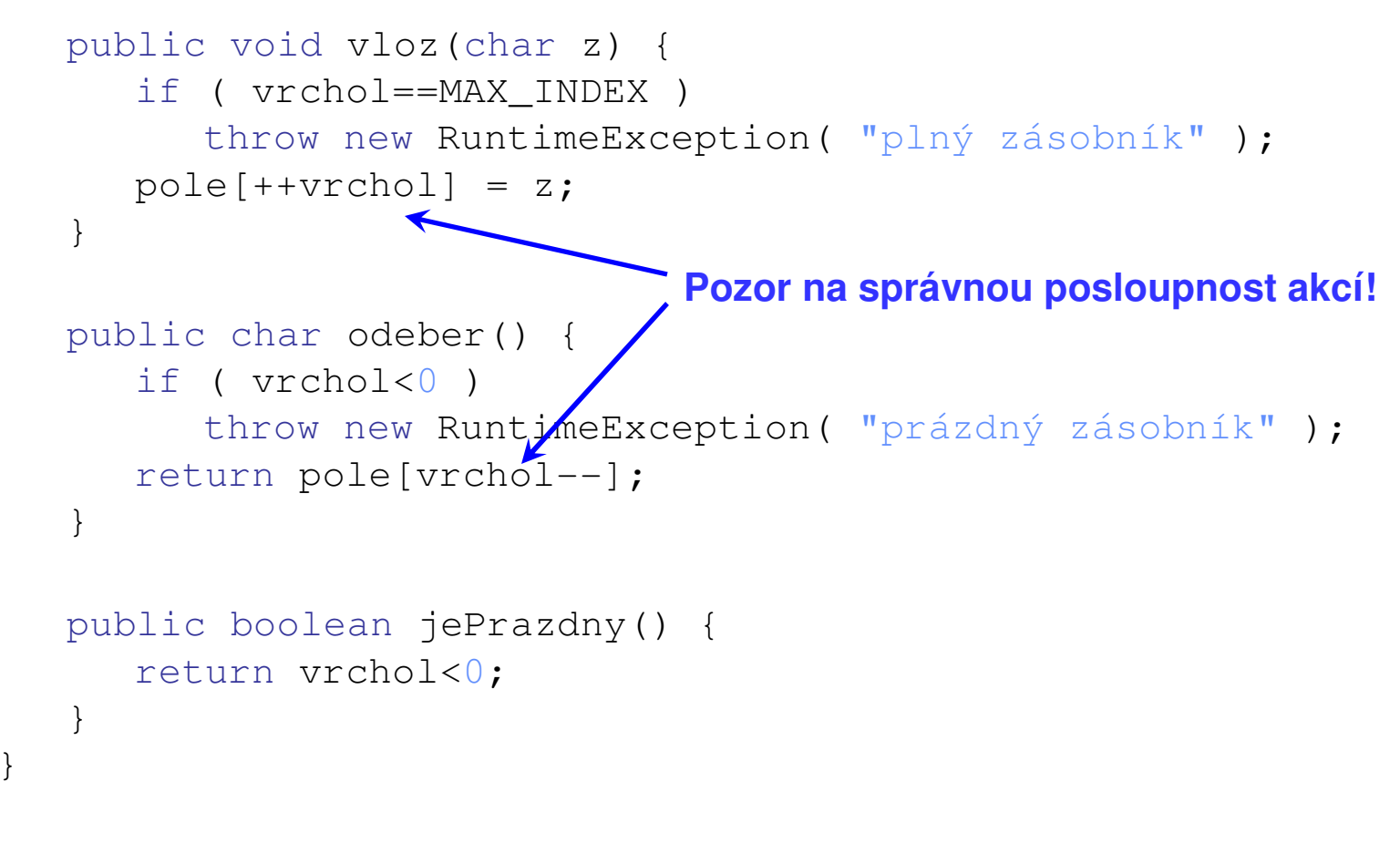

•Poznámka: RuntimeException je třída výjimek, jejichž šíření z metody netřeba deklarovat v hlavičce metody.

### **Implementace zásobníku rozšiřitelným polem**

• Při vkládání do plného zásobníku lze vytvořit nové, větší pole a původní pole do něj zkopírovat.

```
public class ZasobnikZnaku2 {
   private char[] pole;
   private int vrchol;
   public ZasobnikZnaku2() {
      pole = new char[2];
      vrchol = -1;
    }public void vloz(char z) {
       if (vrchol==pole.length-1) {
         char[] nove = new char[2 * pole.length];
         System.arraycopy(pole, 0, nove, 0, pole.length);
         pole = nove;
       }
pole[++vrchol] = z;}...}dvojnásobná velikost nového 
                                           pole zaručuje průměrnou konstantní dobu vložení
                                                jednoho prvku
```
### **Implementace zásobníku spojovým seznamem**

•**Spojový seznam** je datová struktura, jejíž prvky tvoří posloupnost a každý prvek<br>Reakvie odkaz na další prvek seznamu obsahuje odkaz na další prvek seznamu.

```
class Prvek { 
        char hodn;
       Prvek dalsi;
        public Prvek(char h, Prvek p) {
            hodn = h; dalsi = p;
        }}class ZasobnikZnaku {
        private Prvek vrchol;
        public ZasobnikZnaku() {
            vrchol = null;}}vrchol\begin{matrix} \mid & \mid & \bullet & \mid & \end{matrix} \longrightarrow \begin{matrix} \cdot & \mid & \cdot \\ \cdot & \mid & \end{matrix} '{' '[' null
```
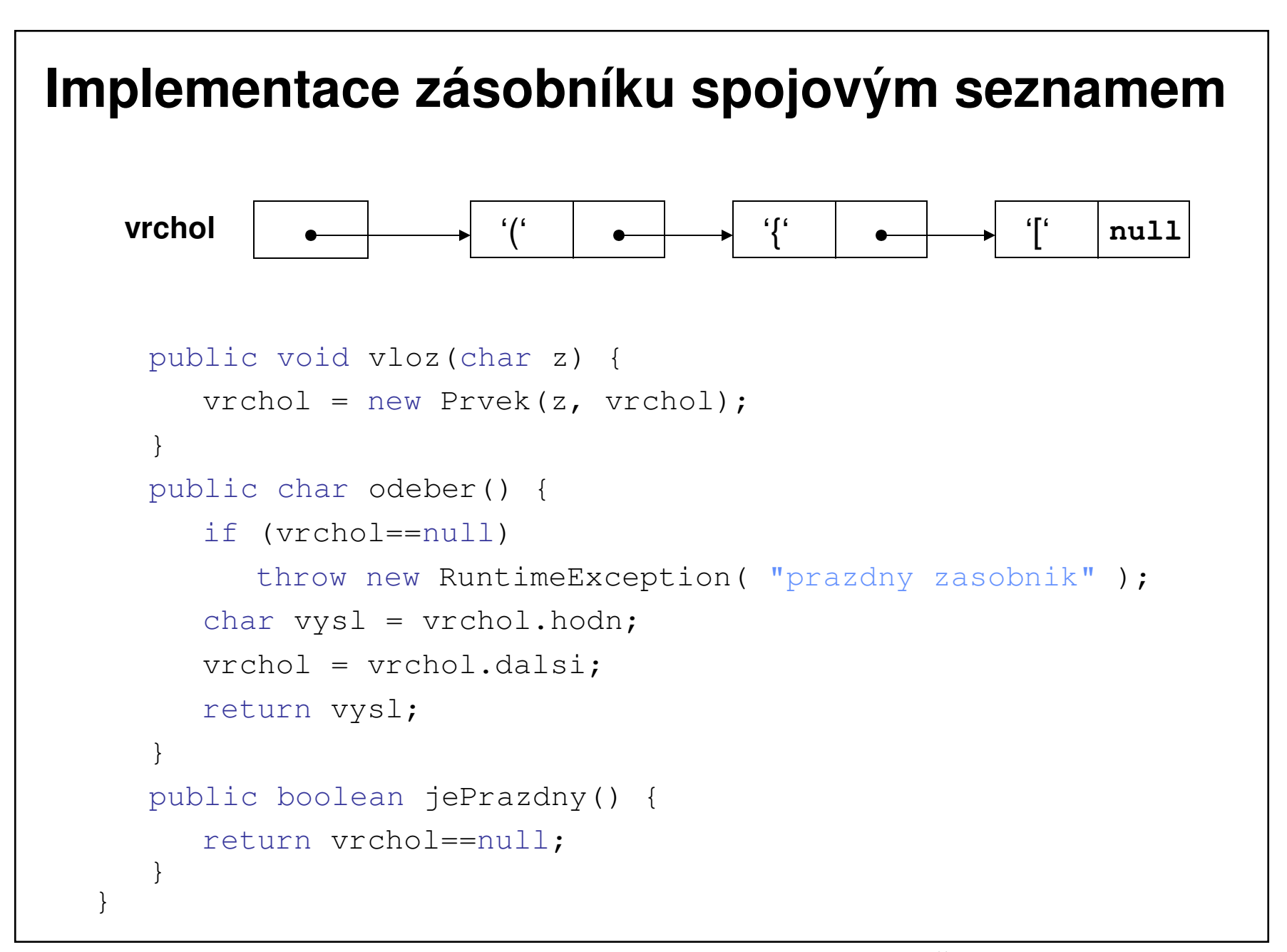

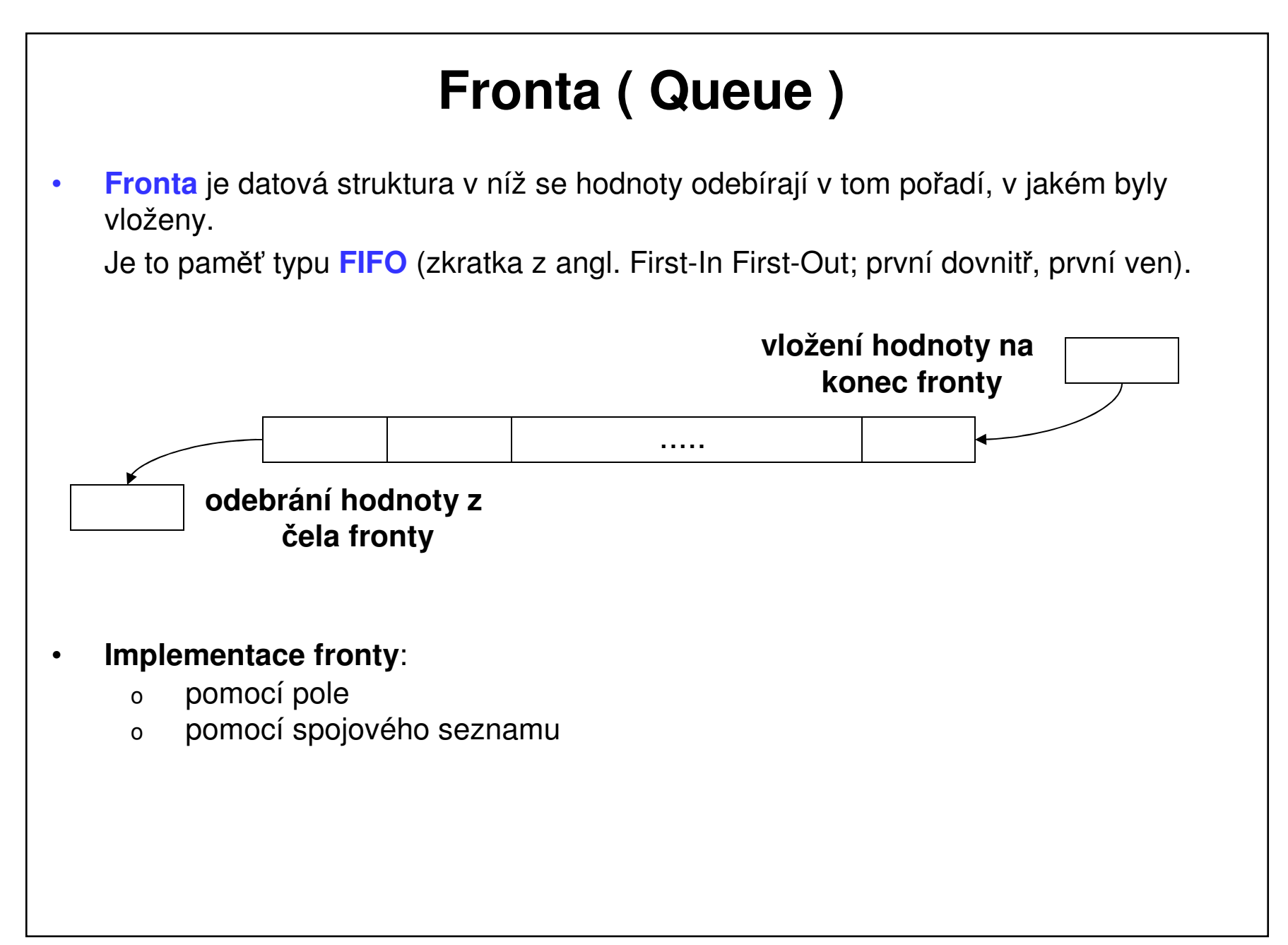

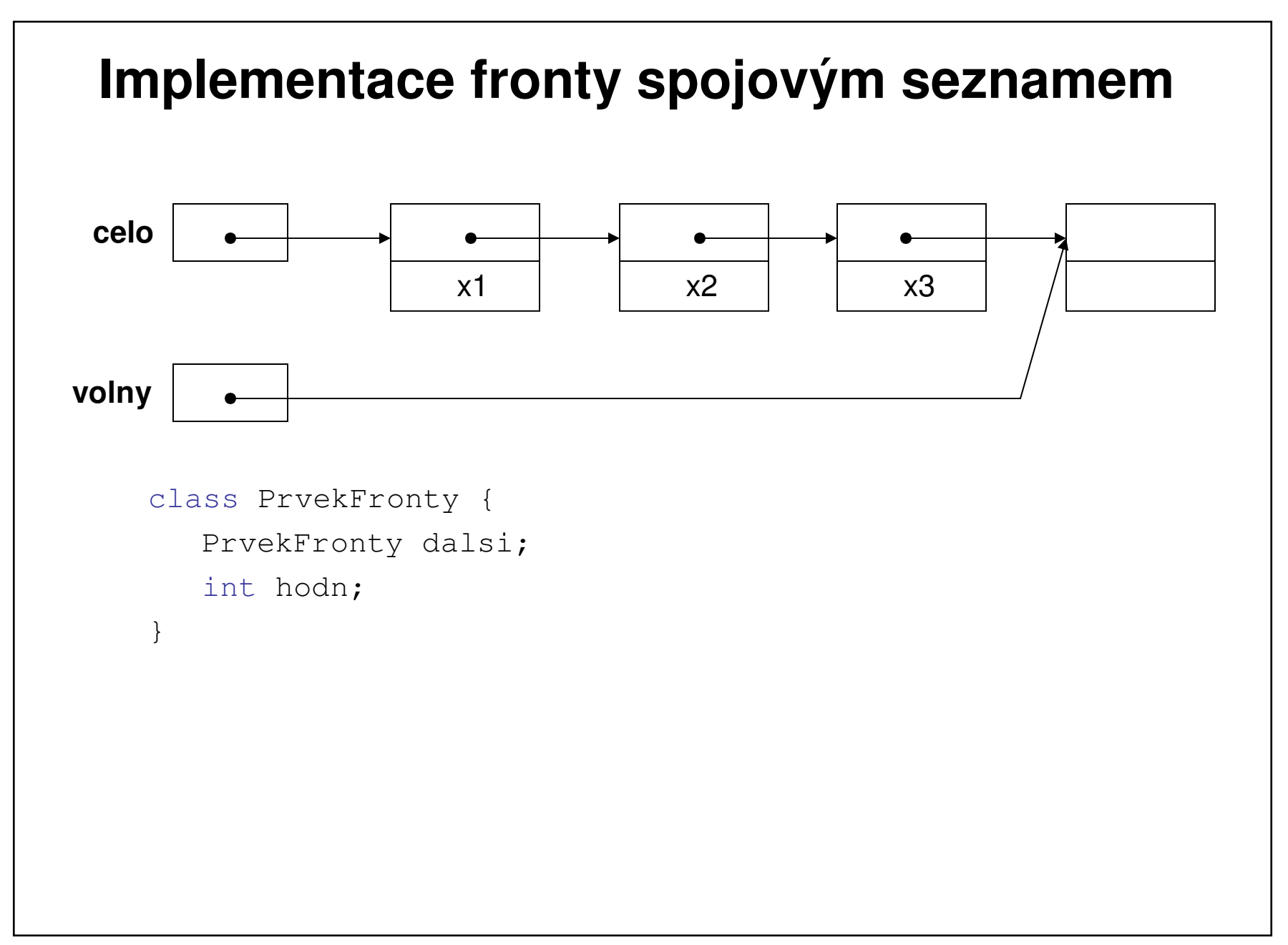

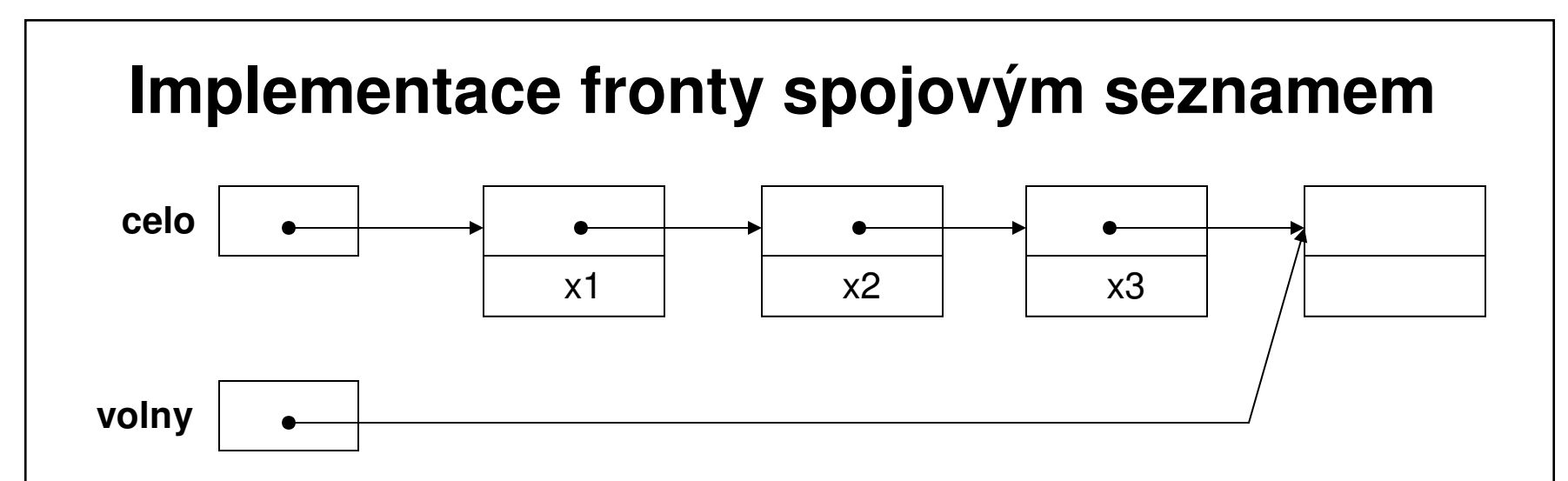

```
public class FrontaCisel {
   private PrvekFronty celo;
   private PrvekFronty volny;
   public FrontaCisel() {
     celo = new PrvekFronty();
     volny = celo;
   }
public void vloz(int x) {
     volny.hodn = x;
     volny.dalsi = new PrvekFronty();
     volny = volny.dalsi;
   }
```
#### **Implementace fronty spojovým seznamem**

```
public int odeber() {
   if (jePrazdna())
      throw new RuntimeException( " prazdna fronta" );
   int vysl = celo.hodn;
   celo = celo.dalsi;
   return vysl;
}public boolean jePrazdna() {
   return celo == volny;
}
```
}

## **Použití fronty: přihrádkové <sup>ř</sup>azení**

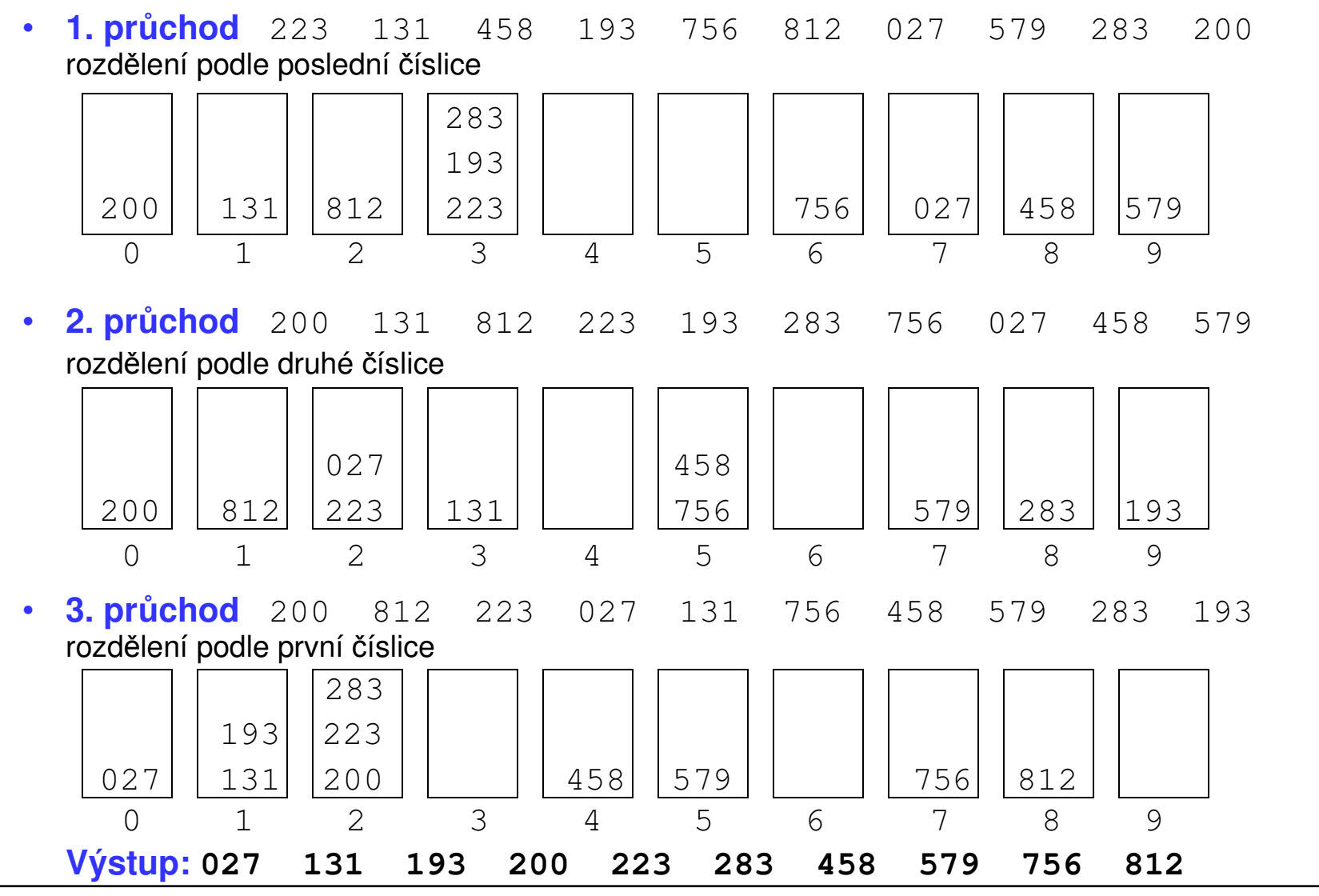

Algoritmizace (Y36ALG), Šumperk - 12. přednáška**<sup>24</sup>**

# **Použití fronty: přihrádkové <sup>ř</sup>azení**

```
static int hexCislice(int x, int r) \frac{1}{2} snazší manipulace v hexaded.
          return (x >> 4\text{*r}) & 0\text{xF};
       }static void caseSort(int[] pole) {
         FrontaCisel[] prihradky = new FrontaCisel[16];//16 šuplíků
          int r, j, c;
          for ( c=0; c<prihradky.length; c++ )
             prihradky[c] = new FrontaCisel()<mark>;//každý šuplík je fronta</mark>
             for ( r=0; r<8; r++ ) {
                // rozskatulkuj
                for ( j=0; j<pole.length; j++ )
                   prihradky[hexCislice(pole[j],r)].vloz(pole[j]);// seraď
                j = 0;for ( c=0; c<prihradky.length; c++ )
                    while ( !prihradky[c].jePrazdna() )
                      pole[i++] = prihradky[c] .odeber();
             }}vlastnítřídění
```
#### **Implementace fronty - kruhový buffer**

•**Implementace pomocí pole**.

Dva ukazatele

- o**first**, ukazatel na první prvek fronty, bude první <sup>č</sup>ten
- o**last**, ukazatel na poslední prvek, sem se přidává

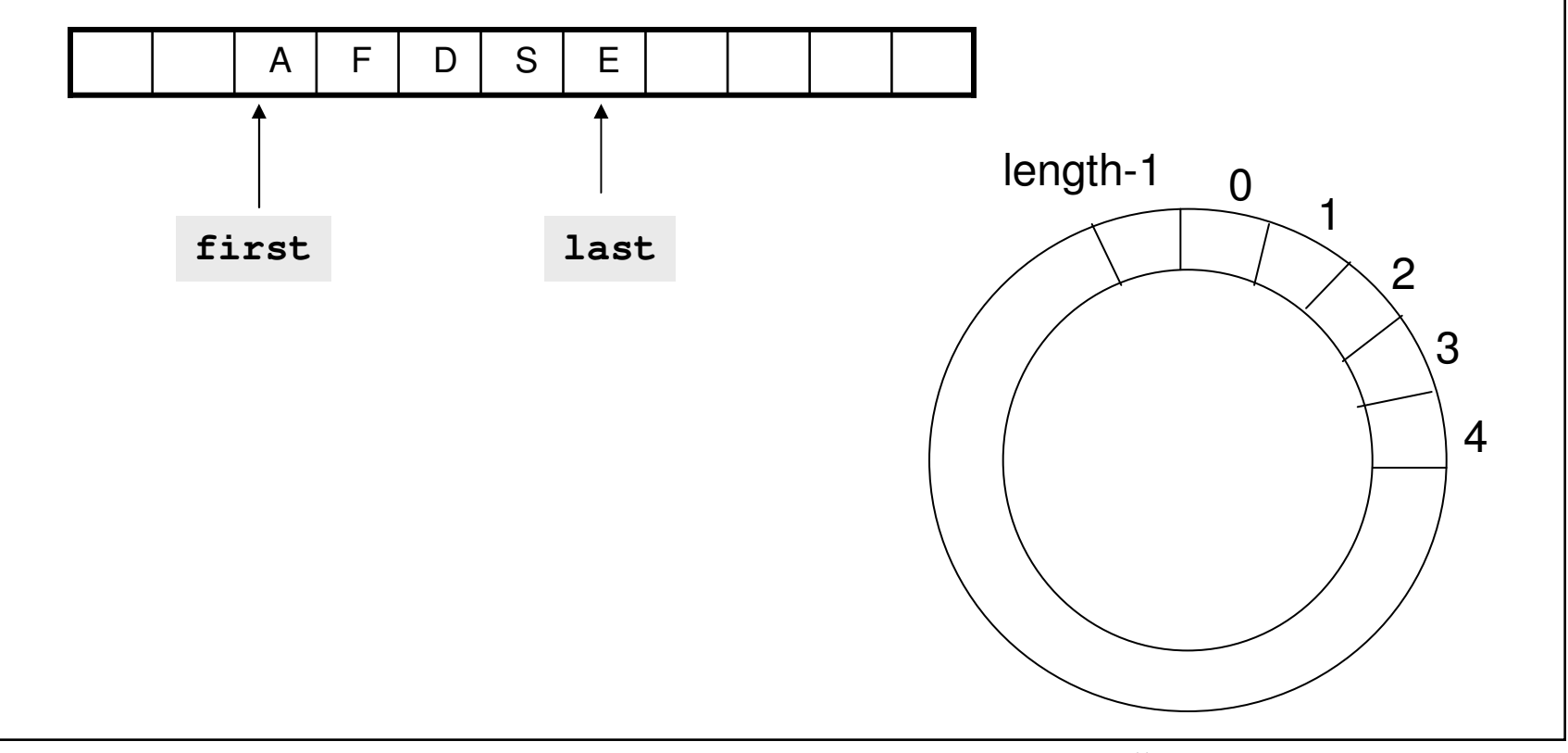

### **Implementace fronty - kruhový buffer, příklad**

- $\bullet$  Fronta je prázdná, pokud **last == first**
- $\bullet$ Po vložení (výběru) prvku se nová hodnota ukazatele vypočítá:

```
last = (last+1) % pole.lengthresp.first = (first+1) % pole.length
```
•**Jak se pozná, že je fronta plná?**

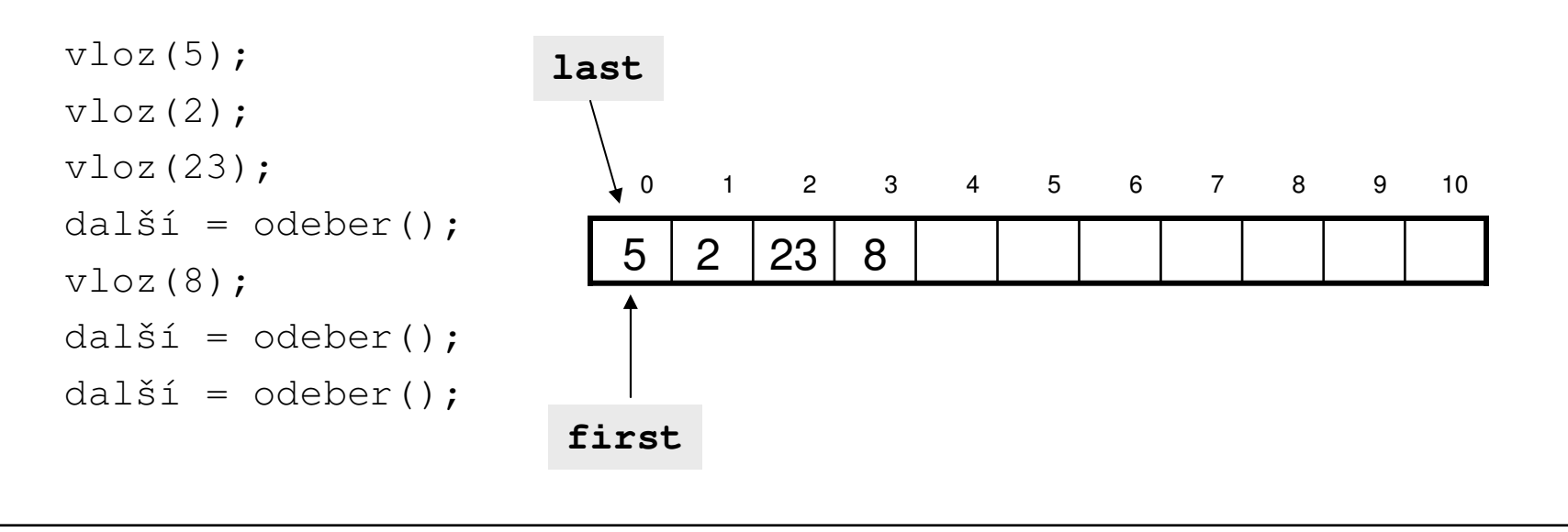

Algoritmizace (Y36ALG), Šumperk - 12. přednáška**<sup>27</sup>**

#### ADT množina

#### **Operace**

- **add**, vložení prvku (bez opakování) •
- •**remove**, smazání prvku
- •**contains**, test, zda je prvek v množin<sup>ě</sup> obsažen
- •**isEmpty**, test na prázdnost
- •**size**, zjištění velikosti
- •**equals**, test na shodu
- •**containsAll**(množina), zjištění, zda je daná množina podmnožinou

x.add(45) … bez efektux.add(15)x.remove(8)x.contains(3) …. truex.isEmpty … falsex.size() … 7

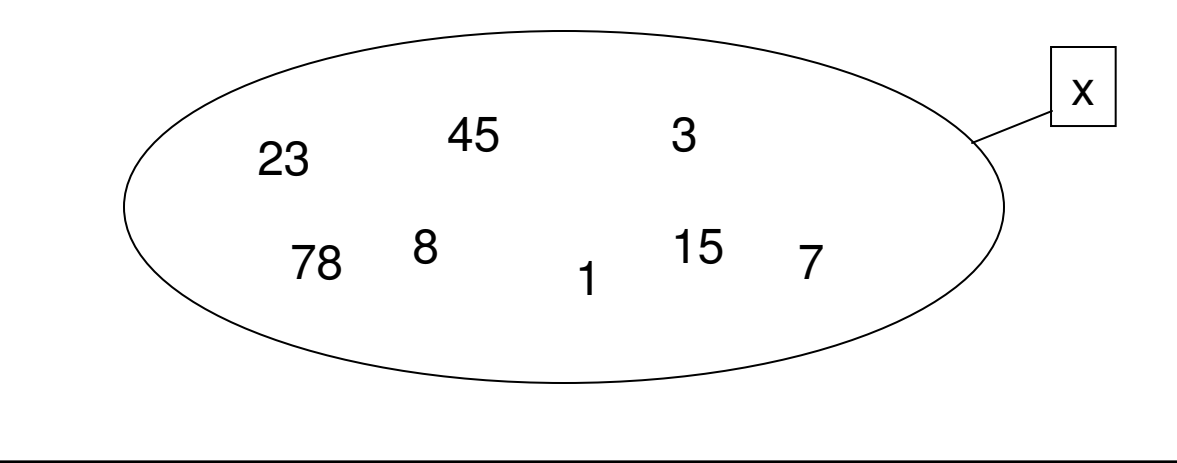

Algoritmizace (Y36ALG), Šumperk - 12. přednáška**<sup>28</sup>**